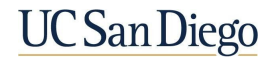

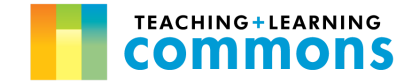

## Remote Teaching Week-by-Week Checklist

- ➔ *Click [here t](https://blink.ucsd.edu/instructors/resources/academic/calendars/2020.html)o view the current academic calendar*
- ➔ *Click [here](http://keepteaching.ucsd.edu/) to access UC San Diego's Keep Teaching website, with resources and information on remote instructional tools and pedagogy*

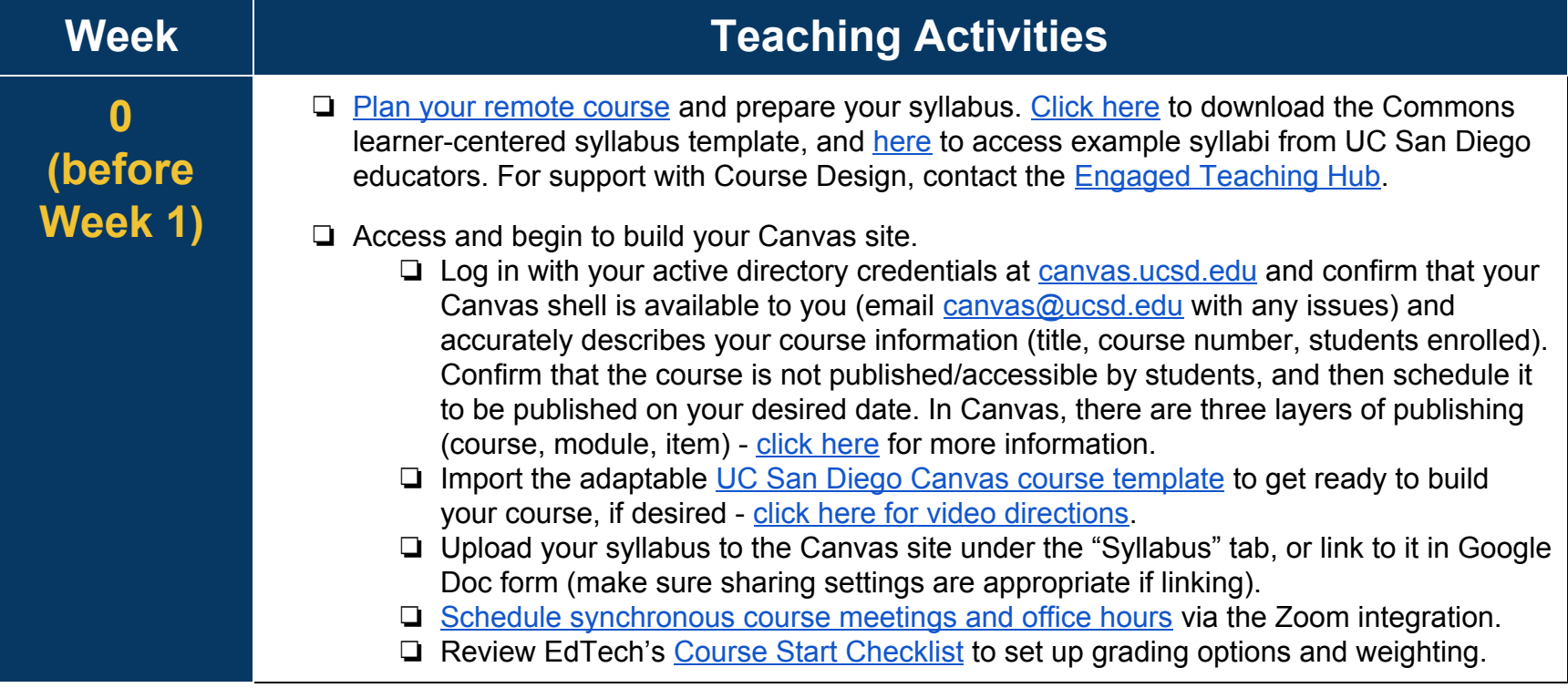

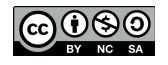

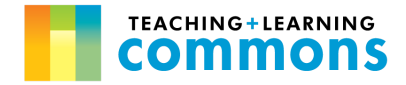

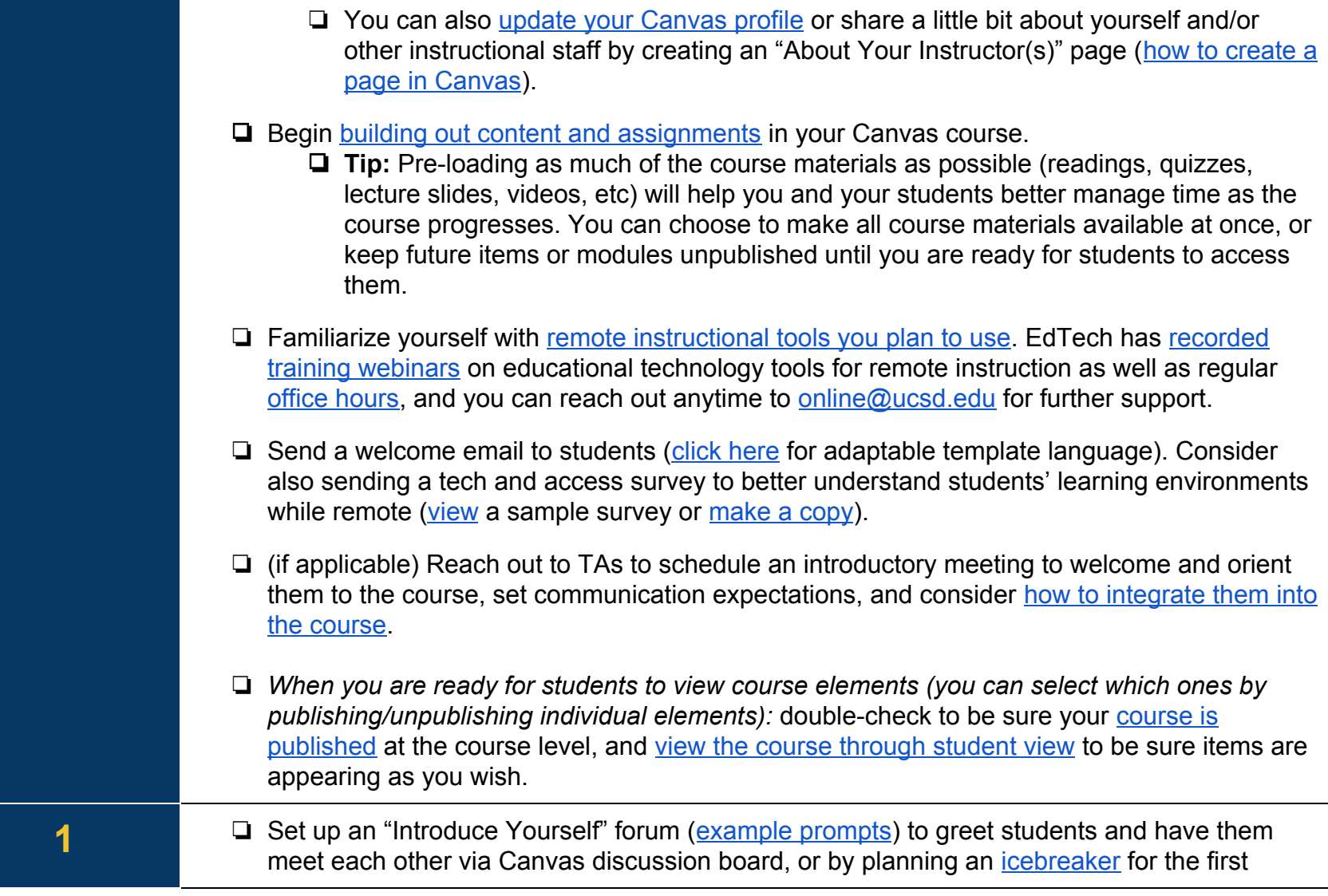

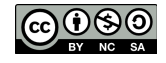

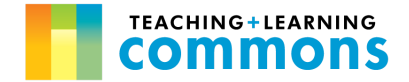

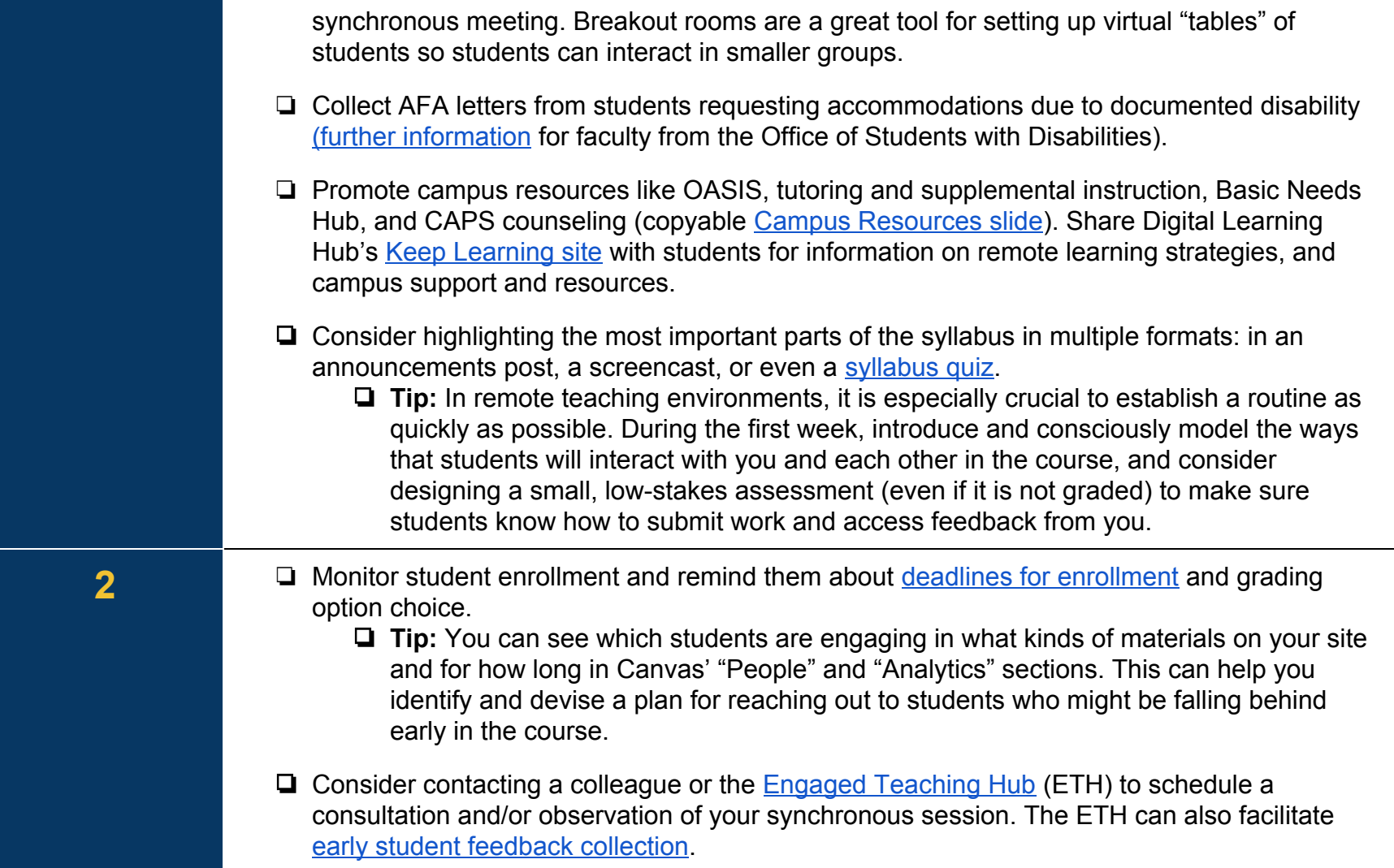

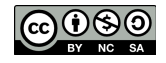

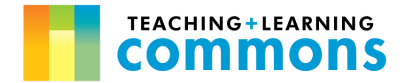

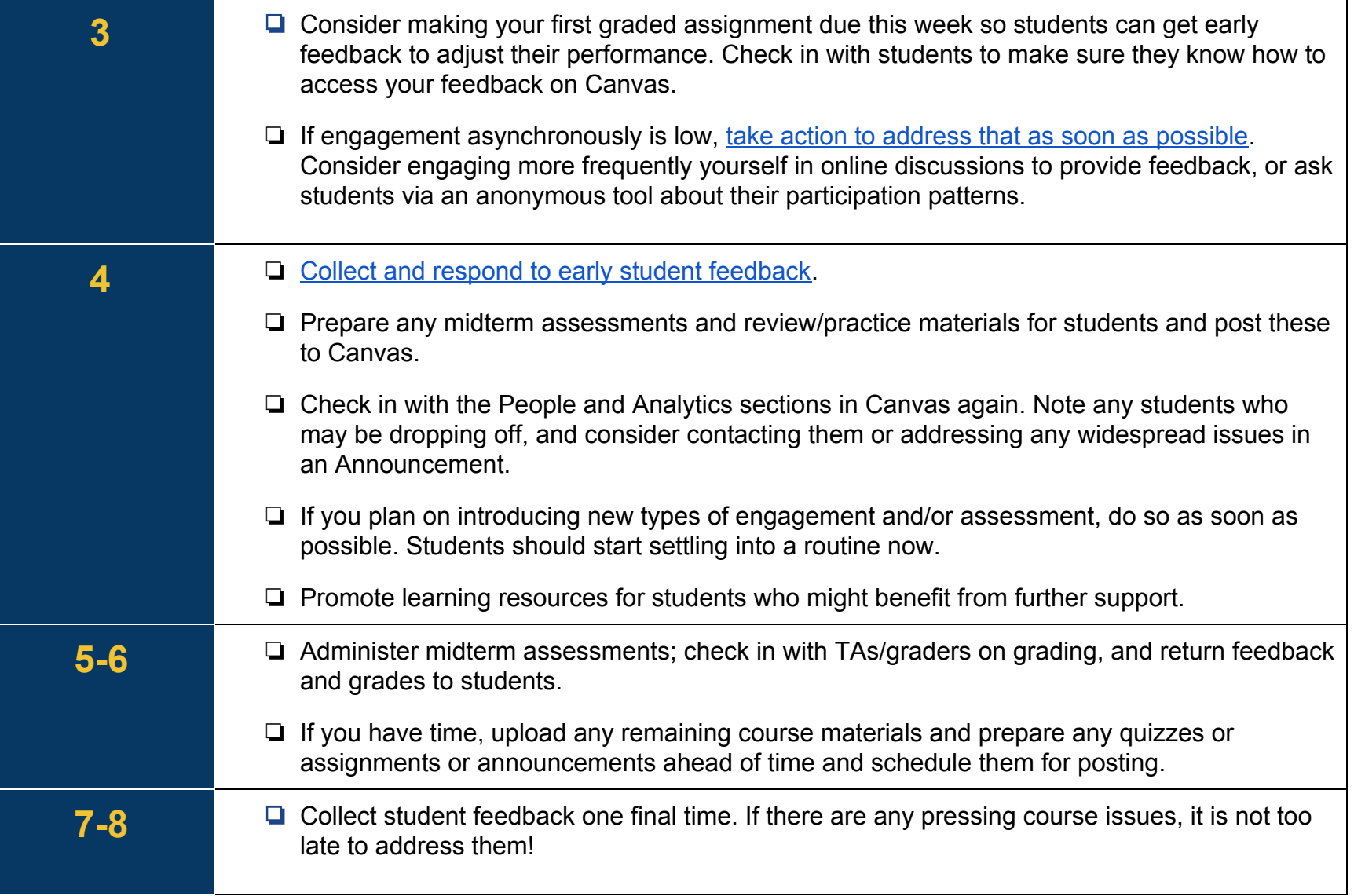

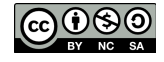

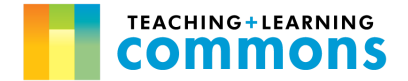

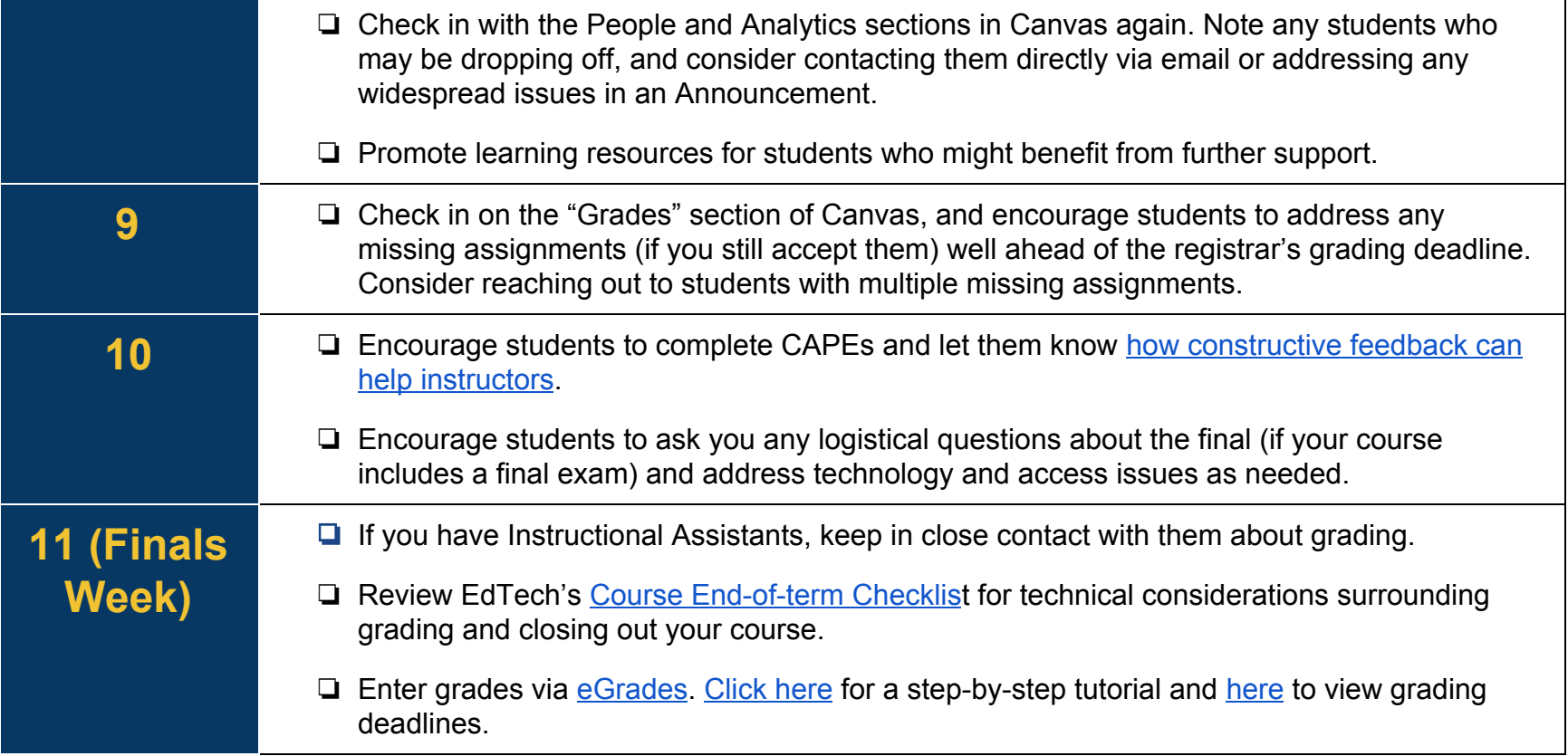

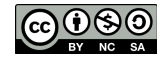